## **PROGRAM STUDI MANAJEMEN INFORMATIKA**

### **APLIKASI RETRIBUSI KENDARAAN PADA KANTOR DINAS PERHUBUNGAN PROVINSI SUMATERA SELATAN**

**FITRIYANTI 161450069**

**Tugas Akhir ini diajukan untuk memperoleh gelar ahli madya pada Program Studi Manajemen Informatika**

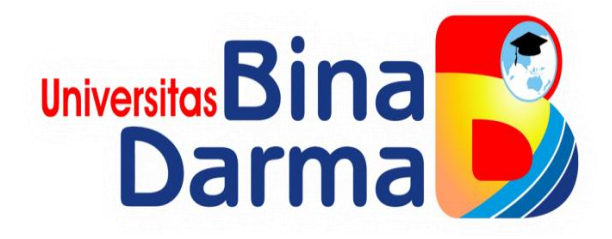

**PROGRAM STUDI MANAJEMEN INFORMATIKA FAKULTAS VOKASI UNIVERSITAS BINA DARMA 2019**

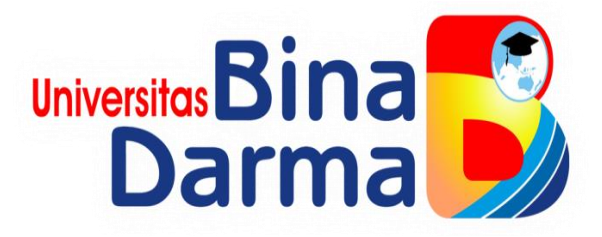

### **APLIKASI RETRIBUSI KENDARAAN PADA KANTOR DINAS PERHUBUNGAN PROVINSI SUMATERA SELATAN**

#### **FITRIYANTI 161450069**

**Tugas Akhir ini diajukan sebagai syarat untuk memperoleh gelar ahli madya pada Program Studi Manajemem Informatika** 

# **PROGRAM STUDI MANAJEMEN INFORMATIKA FAKULTAS VOKASIUNIVERSITAS BINA DARMA 2019**

# **HALAMAN PENGESAHAN**

# APLIKASI RETRIBUSI KENDARAAN PADA KANTOR DINAS PERHUBUNGAN PROVINSI SUMATERA SELATAN

## **FITRIYANTI** 161450069

Telah diterima sebagai salah satu syarat untuk memperoleh gelar Ahli Madya pada Proram Studi Manajemen Informatika

> Palembang, September 2019 Fakultas Vokasi Diploma III Universitas Bina Darma Dekan,

Pembimbing,

Helda Yudiastuti M.Kom

Universitas<sup>5</sup> Dar akultas Vokas

 $\mathsf{ii}$ 

Rabin Ibnu Zainal, S.E., M.Sc., PhD

#### HALAMAN PERSETUJUAN

Tugas Akhir berjudul "APLIKASI RETRIBUSI KENDARAAN PADA KANTOR DINAS PERHUBUNGAN PROVINSI SUMATERA SELATAN", oleh "FITRIYANTI" telah dipertahankan di depan komisi penguji pada hari Jumat, 16 Agustus 2019.

Komisi Penguji 1. Helda Yudiastuti, M.Kom Pembimbing 2. Tamsir Ariyadi, M.Kom Penguji 1 3. Timur Dali Purwanto, M.Kom Penguji 2  $: ($ 

Mengetahui, Program StudiManjemenInformatika Fakultas Vokasi Diploma III UniversitasBinaDarma Universitas B Ketua, Dar na **Fakultas Vokasi** (ViviSahfitri, S.Kom., M.M.)

#### **SURAT PERNYATAAN**

Saya yang bertanda tangan di bawah ini:

Nama: Fitriyanti

NIM : 161450069

Dengan ini menyatakan:

- 1. Tugas Akhir ini adalah asli dan belum pernah diajukan untuk mendapatkan gelar sarjana di Universitas Bina Darma atau di perguruan tinggi lain;
- 2. Tugas Akhir ini murni gagasan, rumusan dan penelitian saya sendiri dengan arahan Tim Pembimbing;
- 3. Di Dalam Tugas Akhir ini tidak terdapat karya atau pendapat yang telah ditulis atau dipublikasikan orang lain, kecuali secara tertulis dengan jelas dikutip dengan mencantumkan nama pengarang dan memasukan kedalam daftar rujukan;
- 4. Saya bersedia tugas akhir yang saya hasilkan dicek keasliannya menggunakan plagiarism checker serta diunggah ke internet, sehingga dapat diakses public secara daring;
- 5. Surat pernyataan ini saya tulis dengan sungguh-sungguh dana apabila terbukti melakukan penyimpangan atau ketidak benaran dalam pernyataan ini maka saya bersedia menerima sanksi sesuai dengan peraturan dan perundangundangan yang berlaku.

Demikian surat pernyataan ini saya buat agar dapat dipergunakan sebagaimana mestinya.

iv

Palembang, September 2019 Yang membuat pernyataan

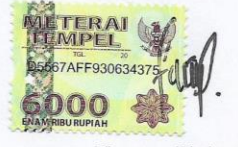

: Fitriyanti Nama NIM : 161450069

#### **MOTTO DAN PERSEMBAHAN**

#### **Motto**

 **Banyak kegagalan dalam hidup ini dikarenakan orang-orang tidak menyadari betapa dekatnya mereka dengan keberhasilan saat mereka menyerah.**

#### **Kupersembahkankepada :**

- **Allah SWT,**
- **Orang tuaku yang selalu memberikan semangat dan mendo'akan aku,**
- **Pembimbingku yang telah membimbing dan membantu proses penyelesain tugas akhir ini,**
- **Kelurga besar dan teman-temanku yang selalu mendukungku,**
- **Serta teman-teman yang berjuang bersama di Universitas Bina Darma yang selalu member motivasi dan membantuku.**

#### **ABSTRAK**

Masalah dalam penelitian ini adalah bagaimana membangun aplikasi retribusi kendaraan pada kantor Dinas Perhubungan Provinsi Sumatera Selatan dengan menggunakan aplikasi Visual Studio 2017 dengan menggunakan bahasa pemograman C# serta xampp dan database MySQL. Tujuan penelitian ini untuk membantu mempermudah admin pada kantor Dinas Perhubungan Provinsi Sumatera Selatan dalam mengetahui data-data retribusi serta mempermudah dalam penghitungan jumlah retribusi. Penelitian ini menggunakan metode pengembangan sistem SDLC (*System Development Life Cycle*) air terjun (*Waterfall*). Tahapan-tahapan dari SDLC *Waterfall* adalah analisis kebutuhan sistem, desain, pembuatan kode program dan pengujian. Metode pengumpulan data melalui kegiatan wawancara, observasi dan studi literatur. Hasil penelitian ini diharapkan dapat mempermudah dalam pendataan dan penginputan data, serta penghitungan dalam retribusi kendaraan pada kantor Dinas Perhubungan Provinsi Sumatera Selatan.

Kata Kunci :*Retribusi, Visual Studio 2017, MySQL*

#### **KATA PENGANTAR**

Assalamu"alaikum Warahmatullahi Wabarakatuh

Alhamdulillahirabbil"alamin penulis ucapkan dan segala puji dan syukur penulis panjatkan atas kehadiratan Allah SWT, karena berkat rahmat dan karunia-Nya pula penulis dapat menyelesaikan Tugas Akhir ini yang berjudul "**Aplikasi Retribusi Kendaraan pada kantor Dinas Perhubungan Provinsi Sumatera Selatan**" sebagai persyaratan untuk menyelesaikan pendidikan Diploma III program studi Manajemen Informatika, fakultasVokasi di Universitas Bina Darma Palembang, provinsi Sumatera Selatan.

Ucapan terimakasih kepada pihak-pihak yang telah membantu serta mendukung penulis untuk menyelesaikan Tugas Akhir ini baik bantuan secara materil, spiritual maupun informasi. Selain itu terima kasih juga kepada pihakpihak yang telah mengizinkan, membantu penulis dalam menyelesaikan studi di Universitas BinaDarma Palembang.

Pada kesempatan ini penulis mengucapkan terima kasih yang sebesarbesarnya kepada :

- 1. Ibu Dr. Sunda Ariana, M.Pd., M.M. selaku Rektor Universitas Bina Darma Palembang.
- 2. Bapak Rabin Ibnu Zainal, S.E., M.Sc., PhD selaku Dekan Fakultas Vokasi.
- 3. Ibu Vivi Sahfitri, S.Kom., M.M. selaku ketua Program Studi Manajemen Informatika.
- 4. Ibu Helda Yudiastuti, M.Kom. selaku pembimbing Tugas Akhir yang telah memberikan bimbingan, petunjuk, pengarahan dan bantuan dalam proses penyelesain Tugas Akhir ini.
- 5. Seluruh Dosen, Staff dan Karyawan Universitas Bina Darma Palembang yang terlibat selama saya menempuh Pendidikan Diploma III.
- 6. Ibu Dewi Farah DibaS.Sos, M.Si selaku pembimbing magang selama 2 bulan dikantor Dinas Perhubungan Provinsi Sumatera Selatan.
- 7. Seluruh Karyawan di kantor Dinas Perhubungan Provinsi Sumatera Selatan yang telah mengizinkan saya untuk melakukan penelitian selama 2 bulan.
- 8. Kedua Orang tua yang saya sayangi, yang telah memberikan do'a dan dorongan serta bantuan baik moril maupun materil.
- 9. Teman-teman satu almamater dan teman-teman seperjuangan yang telah membantu dan memberikan informasi untuk penyelesain Tugas Akhir ini.

Demikianlah yang dapat saya sampaikan, mohon maaf kepada pihak yang tidak dapat disebutkan satu persatu, harapan saya semoga ini dapat bermanfaat dan Tugas Akhir dapat digunakan sebagai bahan acuan dan referensi untuk penulis selanjutnya. Aamiin.

Wassalamu 'alaikum WarahmatullahiWabarakatuh.

Palembang, September 2019

Fitriyanti

viii

#### **DAFTAR ISI**

#### Halaman

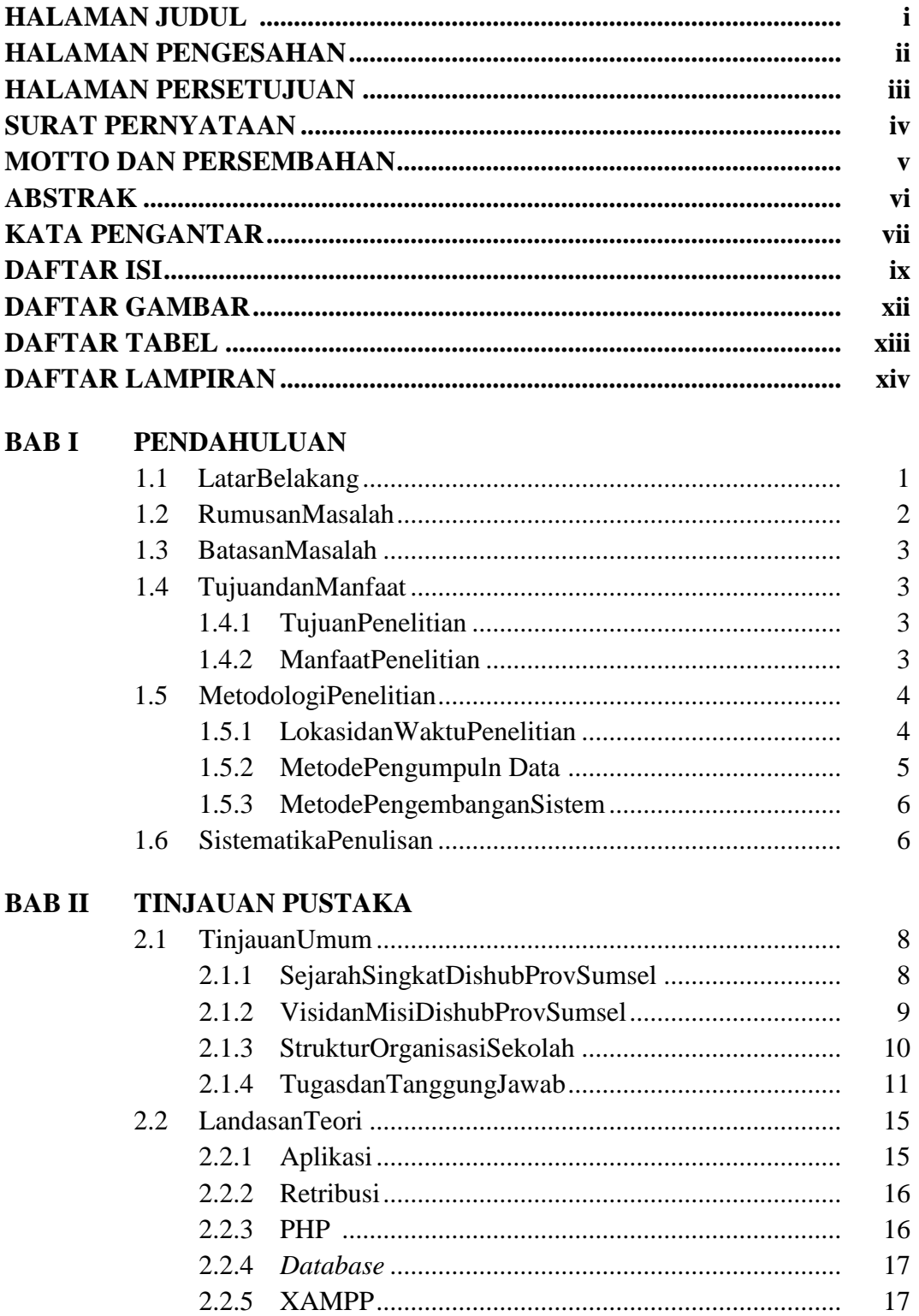

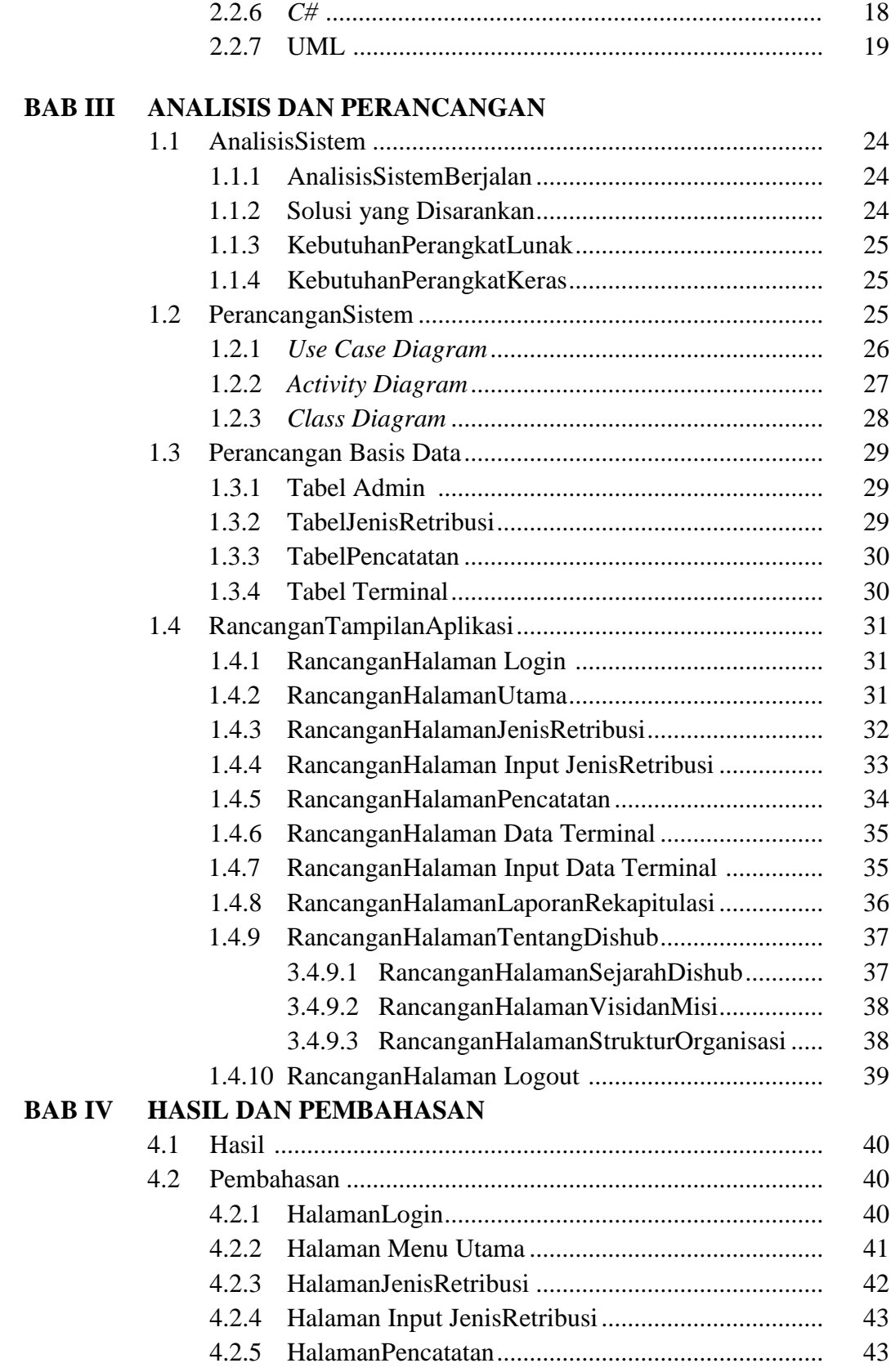

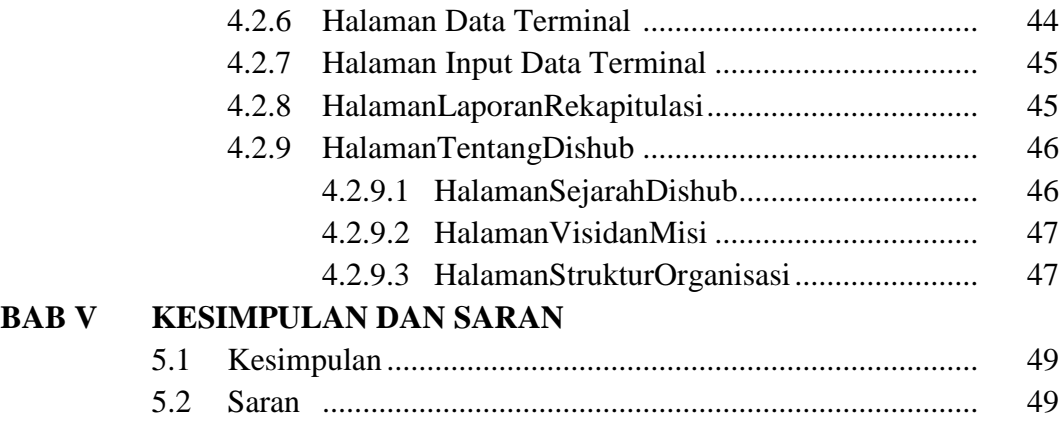

#### **DAFTAR GAMBAR**

### **Gambar Halaman**

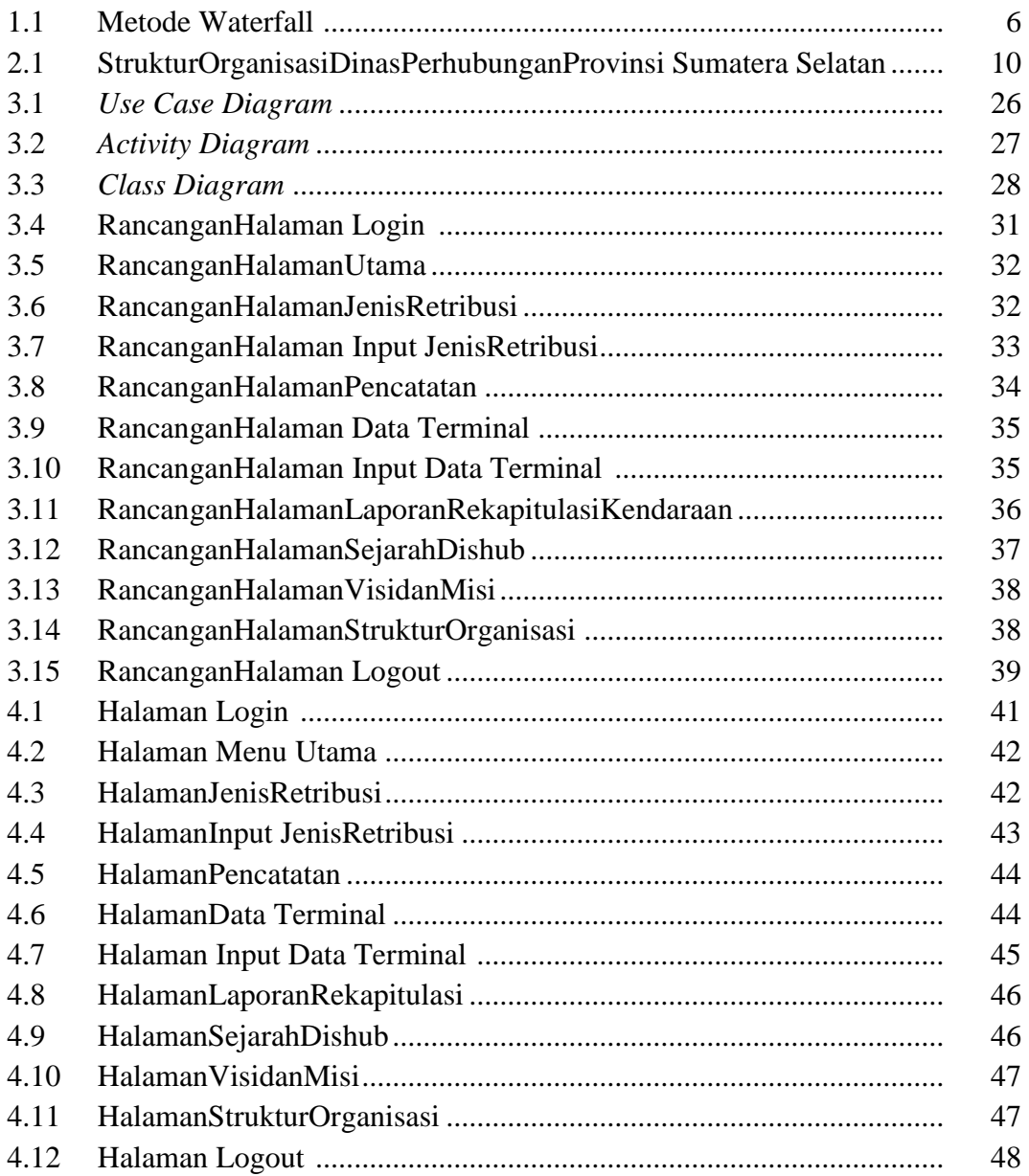

#### **DAFTAR TABEL**

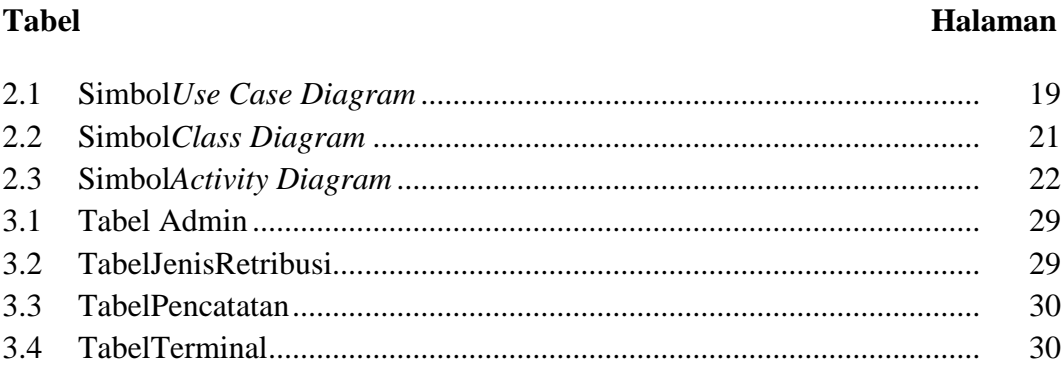

# **DAFTAR LAMPIRAN**

- 1. Pengajuan Judul
- 2. Berita Acara Uji Coba Kelayakan Program
- 3. Lembar Konsultasi
- 4. Lembar Perbaikan Penulisan Tugas Akhir
- 5. Lembar Surat Keterangan Lulus
- 6. SK Pembimbing
- 7. Sertifikat Cisco Networking Academy
- 8. Sertifikat Toefl
- 9. Sertifikat Carrer Coaching
- 10. Form Kelayakan Jilid Tugas Akhir